# **Astra Linux**

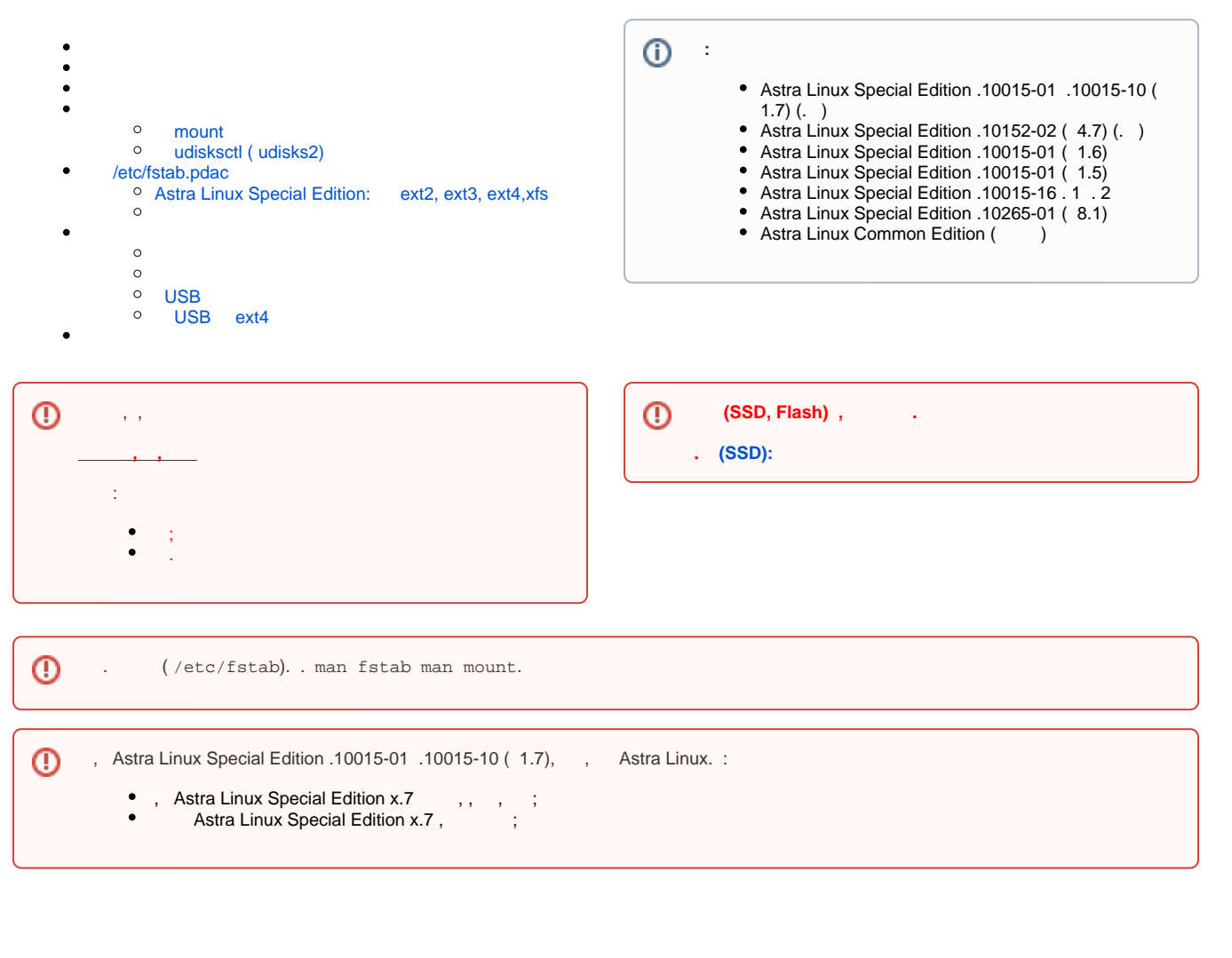

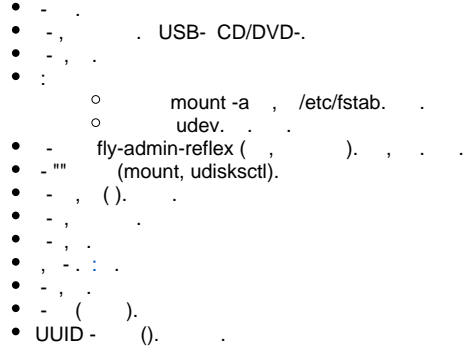

<span id="page-0-0"></span>➀ Astra Linux Special Edition ( ) ext2/ext3/ext4, ( .. ) (). Astra Linux Special Edition x.7 ext2/ext3/ext4 xfs. . « , 1» .

Astra Linux Special Edition :

- ext2/ext3/ext4;
- xfs ( Astra Linux Special Edition x.7);
- vfat;

•  $ntfs$  ( );

```
• iso9660/udf;
```
 $( )$  :

```
sudo astra-mount-lock enable
```
:

:

```
astra-mount-lock disable
```

```
 Astra Linux Special Edition x.7 :
        /lib/udev/rules.d/91-group-floppy.rules — , /etc/fstab.pdac. , . floppy. astra-admin. floppy.
        o /etc/polkit-1/localauthority/10-vendor.d/ru.rusbitech.noudisksmount.pkla — , udisksctl. .
• Astra Linux Special Edition x.7 :
        \circ, udisksctl \circ /usr/lib/ud
            /usr/lib/udev/rules.d/73-astra-disable-unpreviledged-mtp-access.rules — , MTP , astra-admin.
           /usr/lib/udev/rules.d/73-astra-disable-unpreviledged-mtp-access.rules, .
• Astra Linux Special Edition x.7 :
        \circ , udisksctl . //.
```
<span id="page-1-0"></span>⊙ , , ( ).

#### mount

:

<span id="page-1-1"></span>mount Astra Linux :

- . , .  $\bullet$ . /etc/fstab. (, /media/cdrom0).
- /etc/fstab.pdac (.: /etc/fstab.pdac).

```
\bullet floppy, cdrom, disk mount ;
```

```
cdrom disk / /dev/srX ( ) /dev/fdX ( ), . floppy Astra Linux Special Edition .
➀
```
 $\bullet$ ( /etc/fstab):

, - /media/cdrom0:

/dev/sr0 /media/cdrom0 udf,iso9660 user,noauto 0 0

 $\circ$ , , , ;

mount :

1. () - , ;

2. () - ,

/etc/fstab, /etc/fstab.pdac. /etc/fstab.pdac . /etc/fstab.pdac:

1. :

mkdir /run/user/`id -u`/media/tmp

id -u

```
. ( ) , /etc/fstab.pdac (. /etc/fstab.pdac);
```
2. , :

mount /dev/sda /run/user/`id -u`/media/tmp

mount , /etc/fstab . /etc/fstab ( ).

#### udisksctl ( udisks2)

<span id="page-2-0"></span>udisksctl mount . -, ( ) udisks2.service (. [Ubuntu – Why has Ubuntu moved the default mount points\)](https://itectec.com/ubuntu/ubuntu-has-ubuntu-moved-the-default-mount-points/). :

/media/<\_>/<UUID\_>

:

:

```
udisksctl mount -b /dev/<_>
```

```
udisksctl unmount -b /dev/<_>
```

```
udisksctl /etc/polkit-1/localauthority/10-vendor.d/ru.rusbitech.noudisksmount.pkla. Astra Linux Special Edition , :
```
- Astra Linux Special Edition x.7 ;<br>• Astra Linux Special Edition x.7 , / sudo astra-mount-lock disable/sudo astra-mount-lock enable;
- Astra Linux Special Edition 1.6
- Astra Linux Common Edition /etc/polkit-1/localauthority/10-vendor.d/ru.rusbitech.noudisksmount.pkla,

## fly-wm ( )

Astra Linux :

- $\bullet$ fly-fm;
- fly-reflex-service (, ).

<span id="page-2-1"></span>mount. " ".

## /etc/fstab.pdac

mount , /etc/fstab.pdac. :

```
/run/user/<__>/media/<__>
```
/etc/fstab.pdac :

# /etc/fstab.pdac: parsec devices access control mount instructions

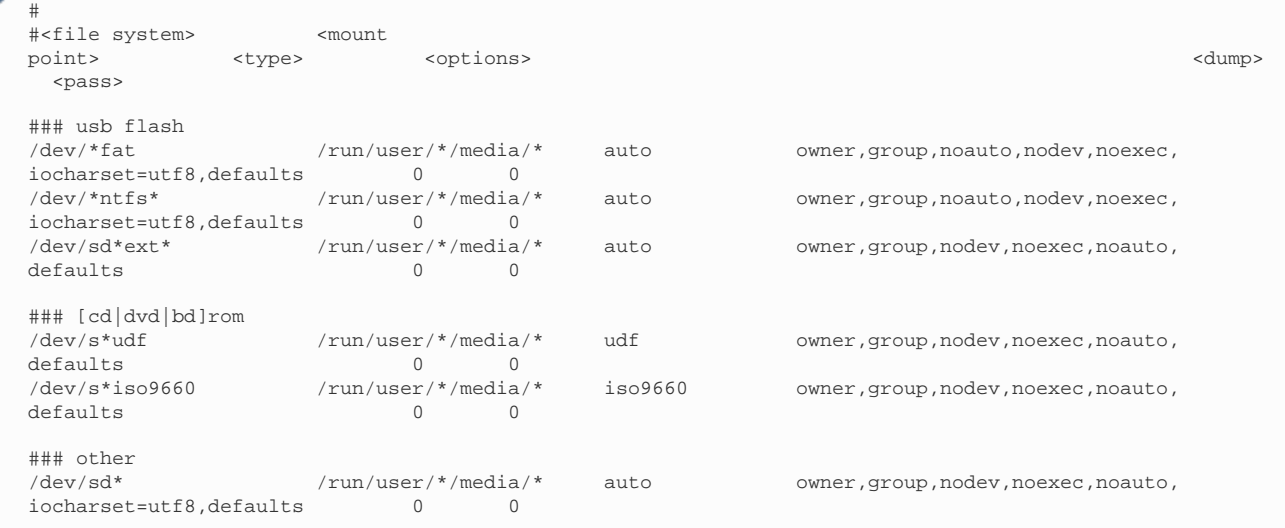

:

( , ):<br>  $\bullet$  $\blacksquare$ 

- fly-admin-reflex. ;
	- ( /dev/sd\*):  $\bullet$ 
		- fly-admin-reflex ;  $\bullet$ ext2, ext3, ext4, xfs: ext2, ext3, ext4, xfs:
		- iocharset, vfat, ntfs, ext2, ext3, ext4, xfs. ext2, ext3, ext4, xfs , ;
		- iso9660 (), /etc/fstab.pdac :

/dev/sr\* /run/user/\*/media/\* iso9660,udf user, noauto 0 0

 NVME /etc/fstab. /etc/fstab.pdac :  $\bullet$ 

/dev/nvme\* /run/user/\*/media/\* <> user, noauto 0 0

(sudo) ( ext2, ext3, ext4, xfs) mount sudo.

### <span id="page-3-0"></span>Astra Linux Special Edition: ext2, ext3, ext4, xfs

.

, Astra Linux Special Edition /etc/fstab.pdac, "", ext2, ext3, ext4, xfs., , , iocharset, :

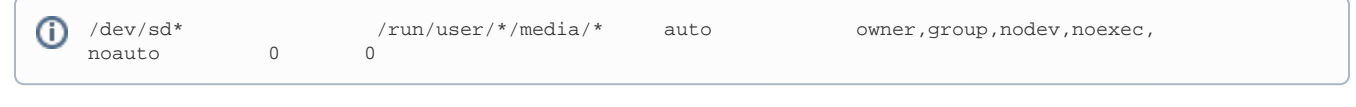

vfat , , . ntfs , , iocharset.

<span id="page-3-2"></span><span id="page-3-1"></span>, ( ) ( ) ext2, ext3, ext4, xfs, :

- $\bullet$ ext2, ext3, ext4, xfs , , , , [;](https://wiki.astralinux.ru/pages/viewpage.action?pageId=27362553)
- $\bullet$ vfat ntfs ., , ;

⊕

```
\odot• Astra Linux Common Edition;<br>• Astra Linux Special Edition x.7
                                           ( 2021-0915SE17MD2021-0915SE47MD) ;
     Astra Linux Special Edition 1.7 2022-0819SE17 ( 1.7.2)
```

```
() , , , ( ).
```

```
\ddots ( ). , :
\bullet(, , ), ;
\bullet (, UUID ), .
    \odot" — " , \; . :
                , ;
```
, ( ext2, ext3, ext4, xfs Astra Linux x.7), . , , , .

 "" " " ;  $\circ$   $\cdots$ .

```
 , ( vfat, ntfs).
\bullet , , , ;
\bullet :
             , ;
             , , .
```
 $($  ):

:

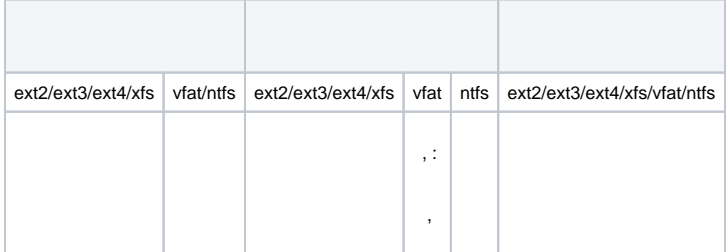

<span id="page-4-0"></span>, , :

- $\bullet$ ext2, ext3, ext4,  $xfs$ , ;
- $\bullet$ vfat ntfs , , .

```
 , , , . , , , .
```
 $\bigoplus$  , , , (udev) .

```
 :
```

```
 - fly-admin-smc ("" - " " - "" - " " - " " - "");
```
- ALD " " ("" " " "" " " " " "");
- [FreeIPA](https://wiki.astralinux.ru/pages/viewpage.action?pageId=104501991) web- FreeIPA ("" " Parsec" " ", . FreeIPA).

. ALD .

:

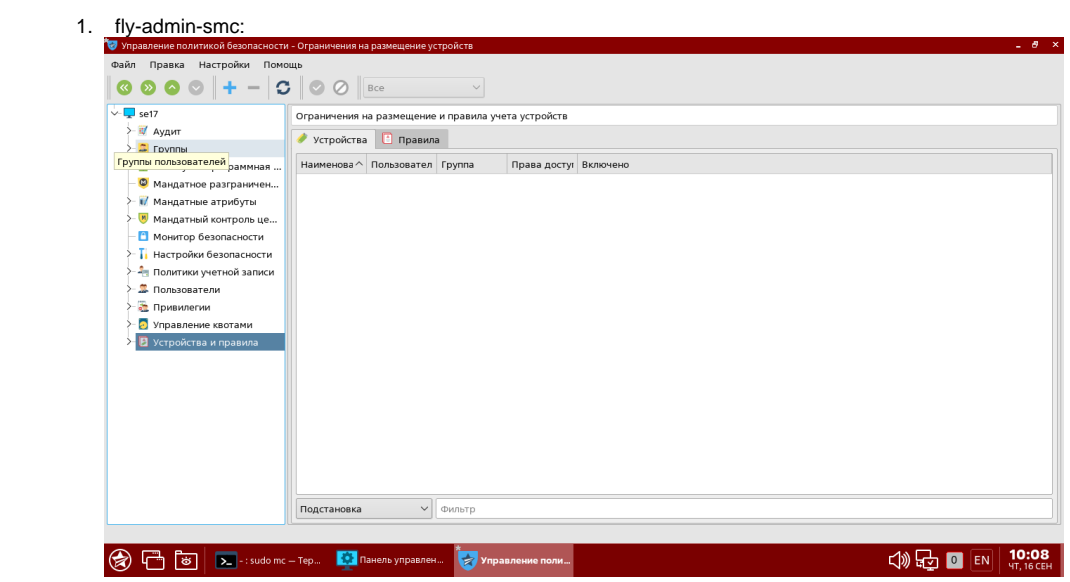

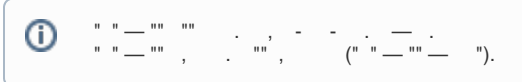

## $2. \frac{m}{2}$  and  $m$ .

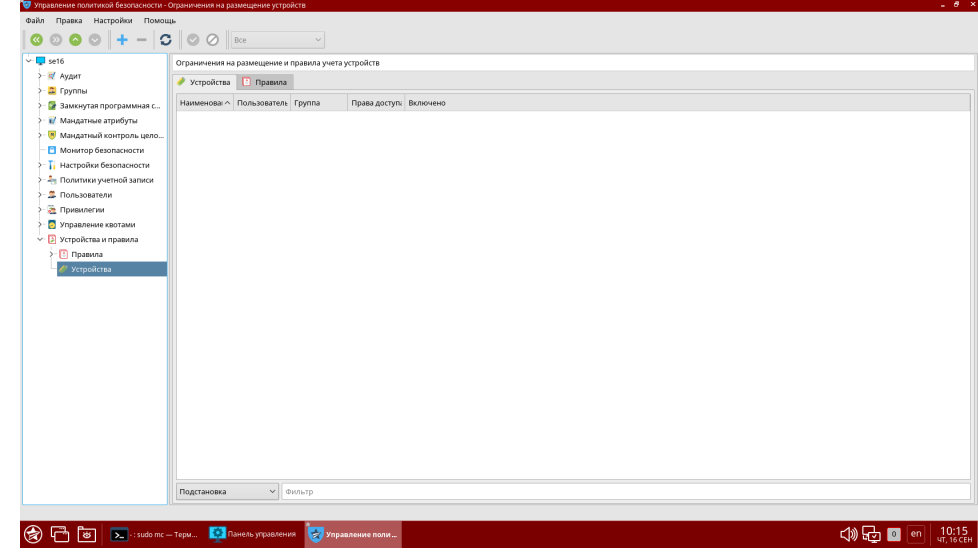

 $3. 7.7$ 

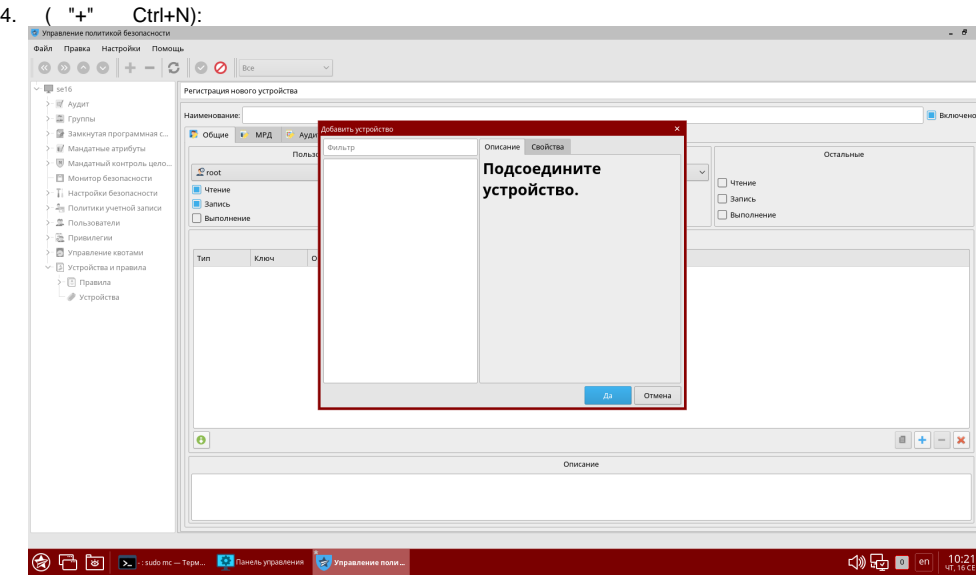

#### 5.

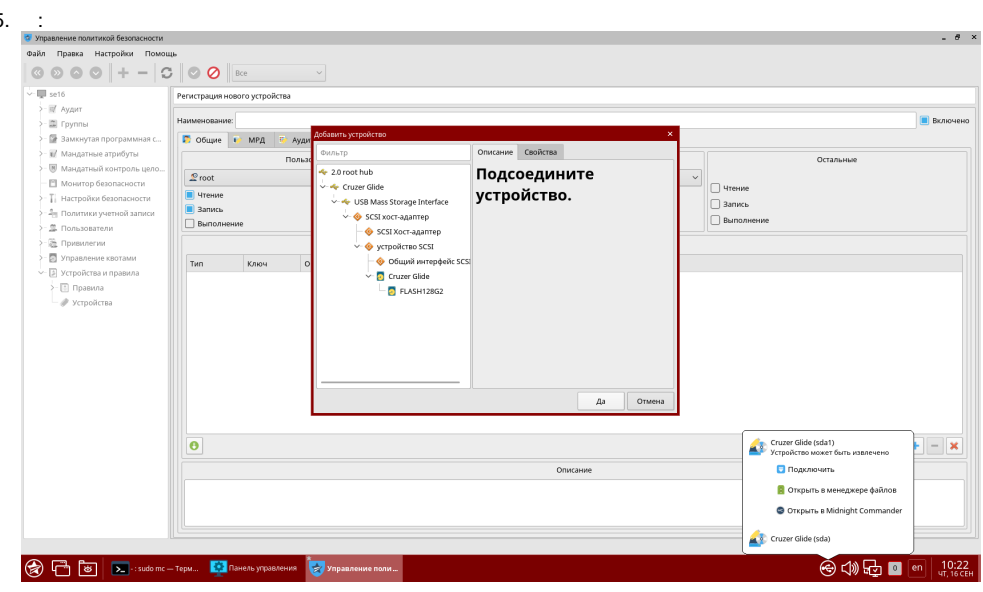

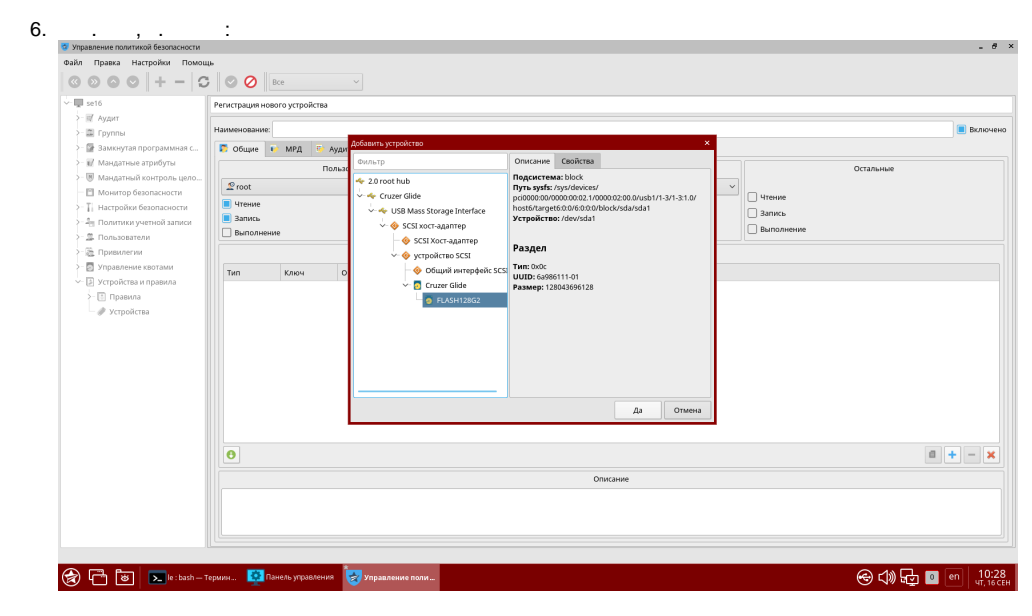

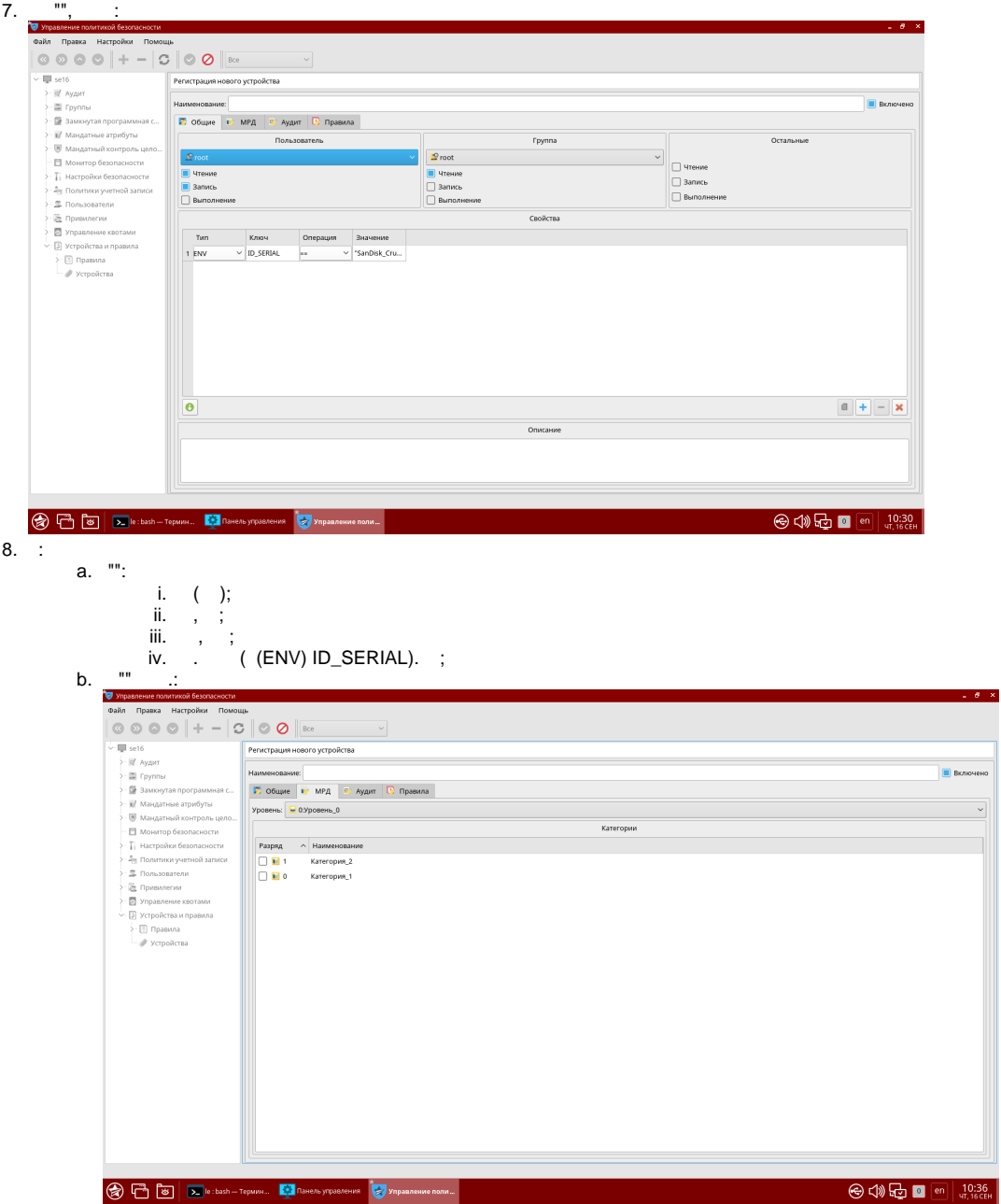

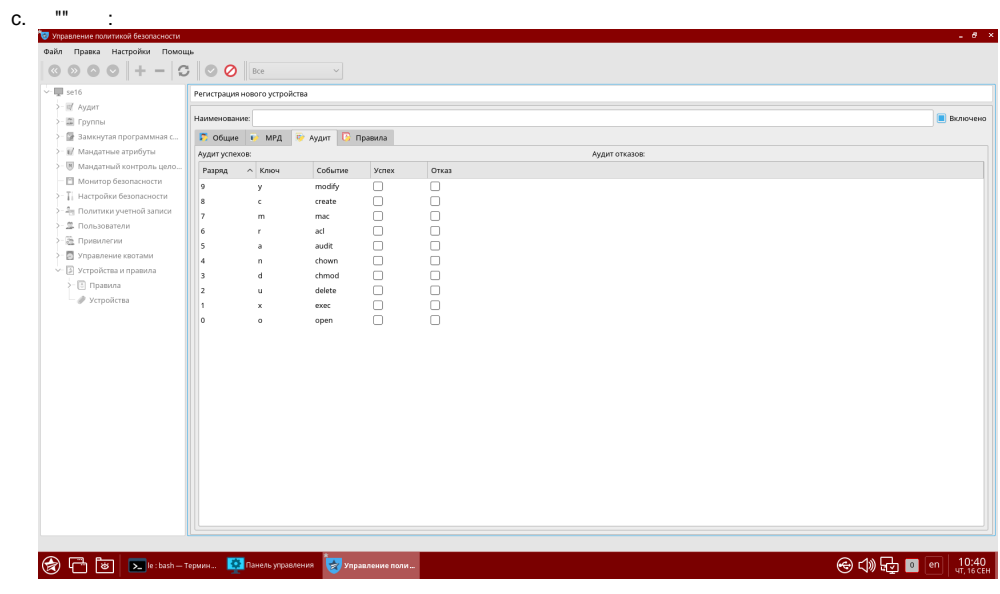

- d.  $\overline{\phantom{a}}$  , ( .);
- e., . .

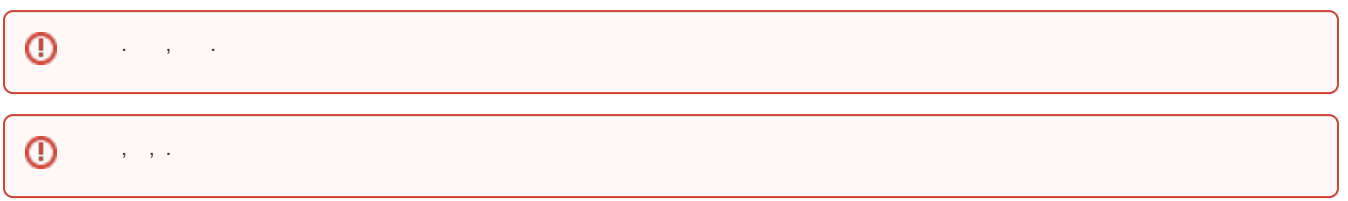

## **USB**

Astra Linux - :

<span id="page-8-0"></span>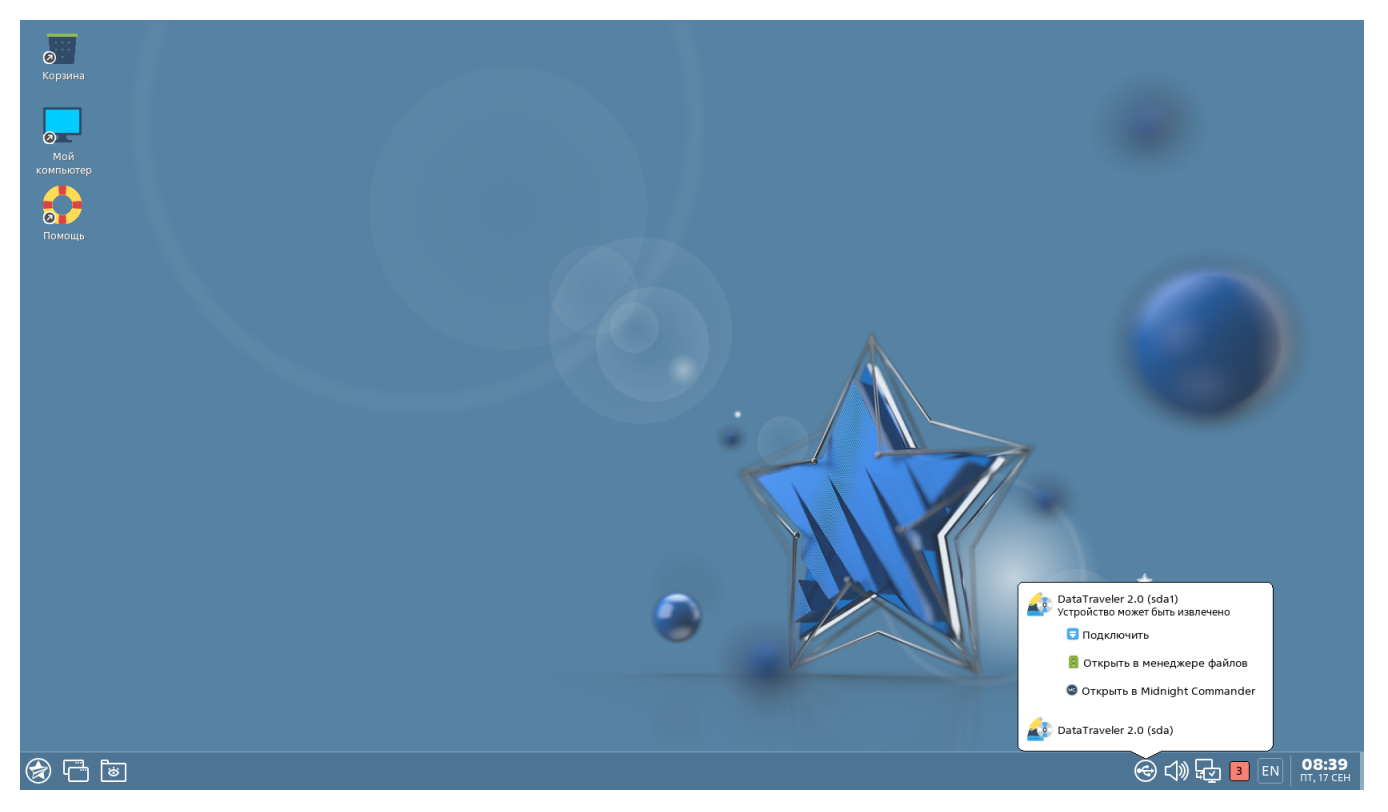

```
 , "" () ( ). :
         ( ) /run/user/<UID>/media, UID - ( UID id -u);
    \bullet\bigcupUID, "by-uuid-", :
       pdp-ls -lM /run/user/`id -u`/media
         12
       drwxrwxrwx--- 1 macuser macuser _0:::0x0 by-uuid-70F46A0B5A206A1A
       drwxr-xr-x--- 3 macuser macuser _0:::0x0 by-uuid-94c8364e-f482-4144-
       acd9-550208d7a977
       drwxr-xr-xm-- 2 macuser macuser _3:::0x0 by-uuid-DCDD-DECE
    \bullet ext2/ext3/ext4/xfs :
             , (. USB ext4);
             , (. USB ext4);
    \bullet vfat :
          rat:<br>\circ c , ;
             , ;
    \bullet ntfs :
          \circ c , ;
          \circ ;
    \bullet iso9660/udf:
             ;
             root;
             , ;
   USB ext4
 .
  ext4 :
    \bullet - - (, );
    \bullet , , , ;
  :
    \bullet ccnr, , /run:
       sudo mkdir /run/media
    \bullet () ., /dev/sda1:
       sudo mount /dev/sda1 /run/media
    \bullet , , , 3:
       sudo pdpl-file 3 /run/media
      , (. );
    \bullet\bullet\cdots, :
       sudo chown -R <_>:<_> /run/media
    \bullet:
       sudo umount /run/media
```

```
⊕
```
, , ( USERNAME (, ) DEVICE ( ) LEVELS):

 $\odot$ 

<span id="page-10-0"></span> $\pm$ 

÷.

```
#!/bin/bash
USERNAME="macuser"
DEVICE="/dev/sdc1"
LEVELS=( 0 1 2 3 )dir='mktemp -d -p /run'
mkfs.ext4 $DEVICE
mount $DEVICE "$dir"
pdpl-file \S{LEVELS[-1]}:0:-1:ccnr "$dir"
for level in ${LEVELS[@]} ; do
        mkdir "$dir/$level"
        pdpl-file "$level":0:0:0 "$dir/$level"
done
chown -R ${USERNAME}:${USERNAME} "$dir"
ls -la "$dir"
pdp-ls -M "$dir"<br>umount "$dir"
rmdir "$dir"
```
astra-safepolicy ( astra-safepolicy) astra-mount-lock.

sudo astra-mount-lock enable

sudo astra-mount-lock disable